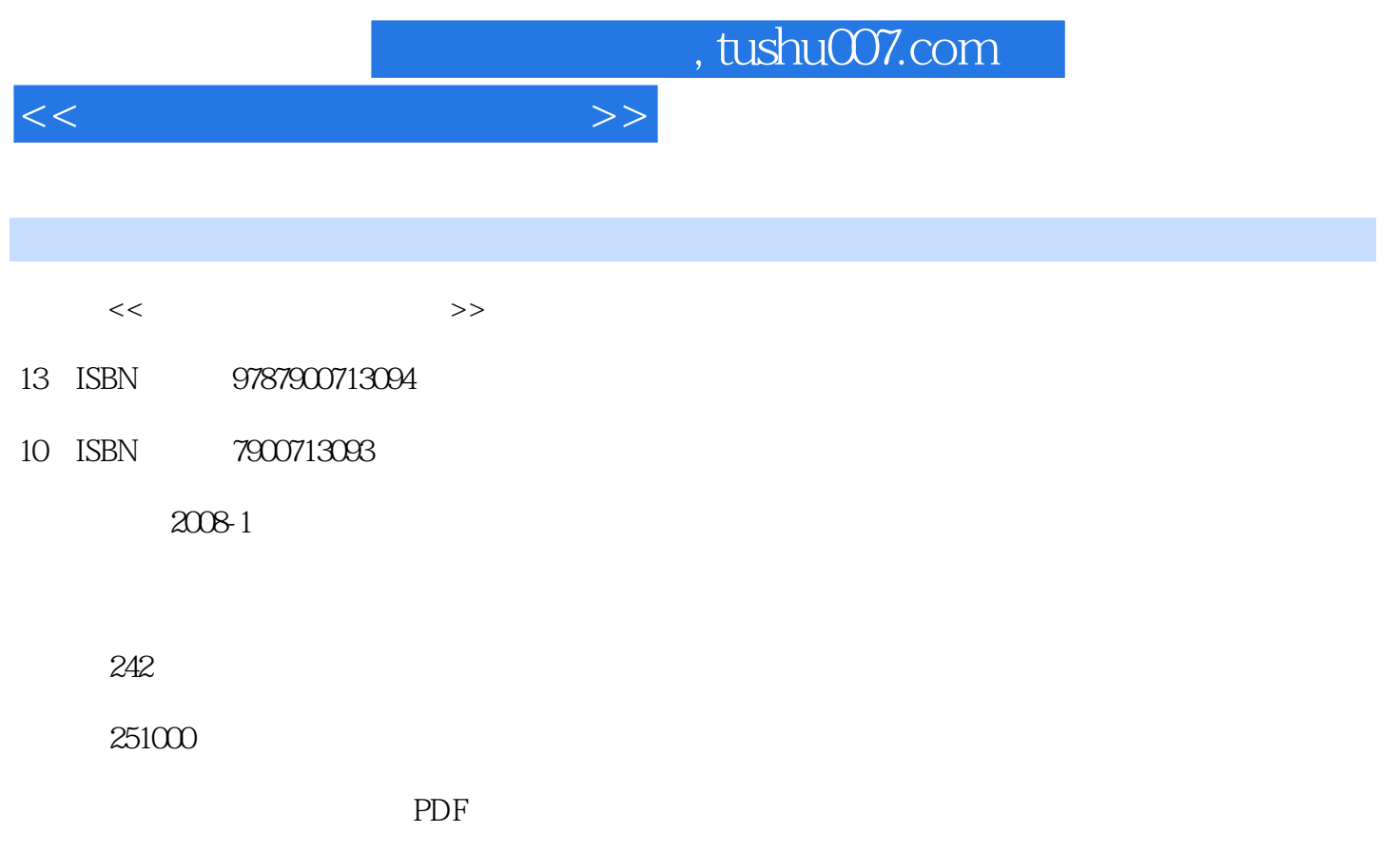

更多资源请访问:http://www.tushu007.com

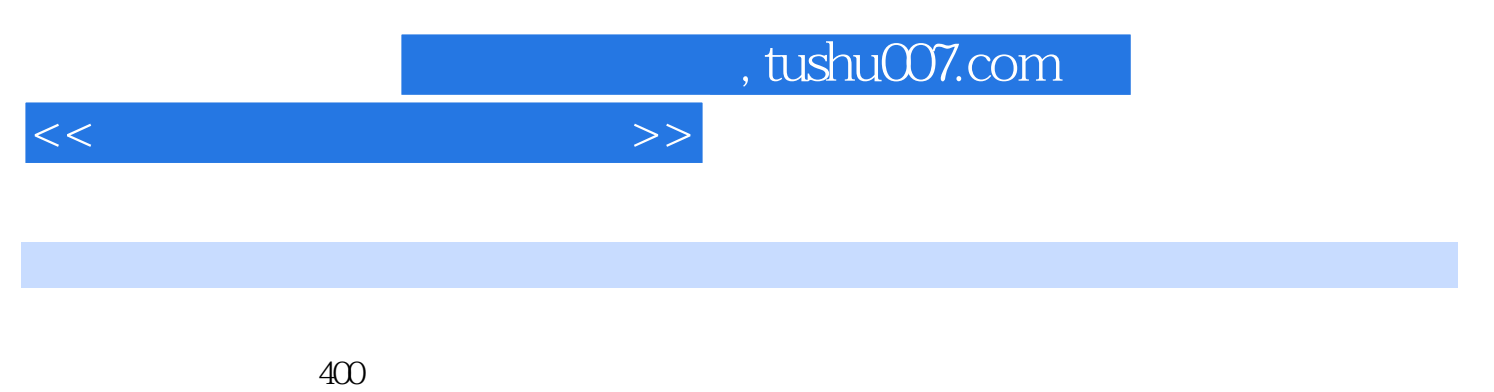

 $\Omega$  ffice

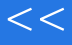

## $<<\frac{1}{2}$

1 1 1.1 CO1 windows 98 CO2 Windows 1.1 CO1 Windows 98 CO2 Windows AP 2003 2000 003 Windows XP 004 Windows XP 005 DOS<br>Windows XP windows XP windows XP windows XP windows XP . WindOws XP  $\infty$  606  $\infty$  windows XP  $\infty$  windows 98  $\infty$ 7 windows  $\frac{360}{2}$  Windows XP 1.2  $\frac{360}{2}$  008 Windows XP 009 Windows 010 010 011 Windows XP 012 Windows XP 013 013 014 015 016 DOs 017 018 Windows XP 019 Windows XP 020 Windows 021 "  $C12$   $R120$   $R22$   $R132$  $NTFS$  1.3  $Q23$   $Q24$  技025 快速同时关闭多个窗口 ……第2章 汉字录入常用技巧第3章 Office办公软件常用技 巧第4章 网络应用常用技巧第5章 应用软件常用技巧第6章 硬件使用、维护常用技巧

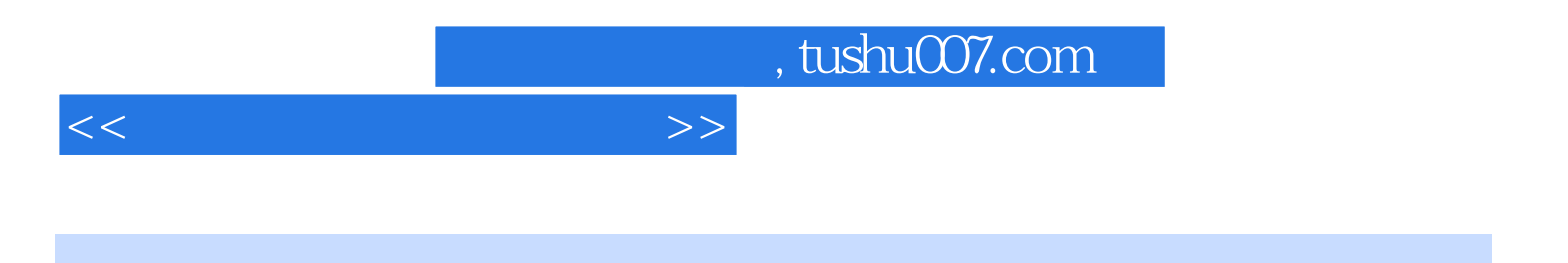

本站所提供下载的PDF图书仅提供预览和简介,请支持正版图书。

更多资源请访问:http://www.tushu007.com